Db2 Connect To [Different](http://newfile.westpecos.com/get.php?q=Db2 Connect To Different Schema) Schema >[>>>CLICK](http://newfile.westpecos.com/get.php?q=Db2 Connect To Different Schema) HERE<<<

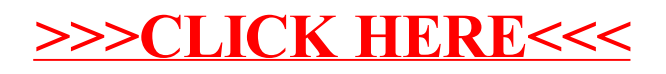